ノートパソコンのUSBコネクターは、最も重要かつ便利なポートとして、これまで重宝されてきました。 USBの「ユニバーサル」なデザインにより、多種多様な周辺機器やアクセサリーを接続することができま す。よりモバイルワークに適した仕様に進化した昨今のノートパソコンでは、ポート数が減らされ、 USB-Cのみの搭載が一般的になってきています。USB-Cポートしかついていないノートパソコンのユー ザーは、外出先でどのようにして外部ディスプレイに接続すればよいのでしょうか?解決策として、数え きれないほどのアダプターやケーブルが必要になるのでしょうか?幸いにして、その⼼配は無⽤です。 USB-Cポートは、これまで以上に柔軟性が⾼くなっているからです。

ノートパソコンのUSB-Cポートを介して、異なる種類のデータを伝送することができます。この場合、 DisplayPortプロトコルが、ノートパソコンからディスプレイまでAltモードで伝送されます。残念なが ら、すべてのノートパソコンがDP Altモードをサポートしているわけではありません。ご使用のノートパ ソコンがDP Altモードに対応しているかどうかは、ノートPCのUSB-Cポート横にあるアイコンを⾒るとす ぐわかります。ポートに以下のようなThunderboltまたはDPのアイコンが表⽰されていれば、デバイスは DP Altモードに対応しています。USB-Cポートにどちらのアイコンも表示されていない場合、残念ながら この機能を利用することはできません。

現在のUSB Type-C規格は、さまざまな接続に対応し、モバイルワークで効率良く仕事ができる利点を備 えています。外部ディスプレイの接続もそのひとつです。これは、DP Alt モードとして一般的に知られて いるDisplayPort over Alt Modeの恩恵によるものです。

DP Altモードは、モバイルワーク環境で非常に便利な機能です。ノートPCのポート数が限られているが、必要 な時に必要な周辺機器に接続したい。外部ディスプレイの接続は特に重要。そんなときにパワーを発揮するの がUSB-Cマルチポートアダプターです

DisplayLinkチップセットを搭載した前述のUSB-C - HDMIやDisplayPortドライバーとは異なり、DP Altモー ドで機能するアダプターは、動作に必要なドライバーのインストールが不要です。管理者権限やその他ソ

DP Altモード対応ディスプレイは、ノートPCのオンボードグラフィック機能を使用して映像を表示す るため、DisplayLinkチップベースのアダプターよりも⾼いパフォーマンスを提供します。そのため懸 念される遅延やその他のパフォーマンスに関する問題は発⽣しません。

# DP Altモードの使い方

フトウェアの問題など、ドライバーインストールの際に発⽣するサポートリクエストに時間を取られるこ とが無いため、 ドライバーインストールが不要であることは、IT管理者にとって⼤きな利点となります。

#### 利便性

最適なマルチポートアダプターの選定にお悩みですか? USB-Cマルチポートアダプター早見表をダウンロードして、 どのアダプターが最も適しているかをチェックしてください。

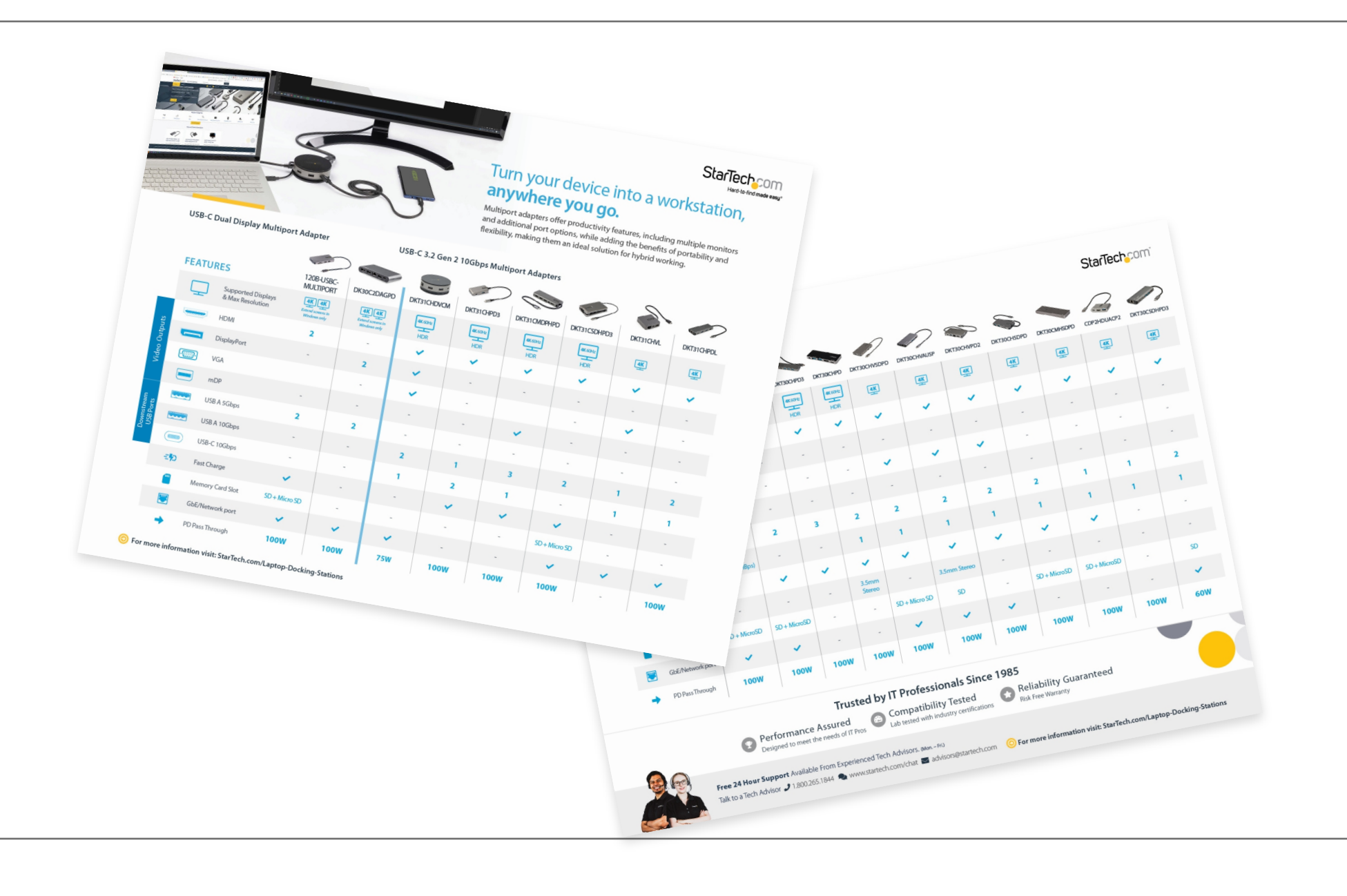

#### パフォーマンス

ドライバーレスのプラグアンドプレイ設計により、DP Altモード対応のアダプターは、セットアップ作業に 手間はかかりません。USB-C マルチポートアダプターをUSB-Cポートに接続し、DisplayPortまたはHDMI ケーブルを使ってディスプレイとアダプターを接続するだけ。数秒で外部ディスプレイに接続して使用でき るようになります。他のディスプレイと同様に、OSの設定からのディスプレイ設定が可能です。

The Port | パソコン周辺機器やアクセサリーなどの 接続に関するヒントやトレンドなど、 最新情報をお届けします。

### DP Altモードがもたらすモバイルワークの パフォーマンス向上について

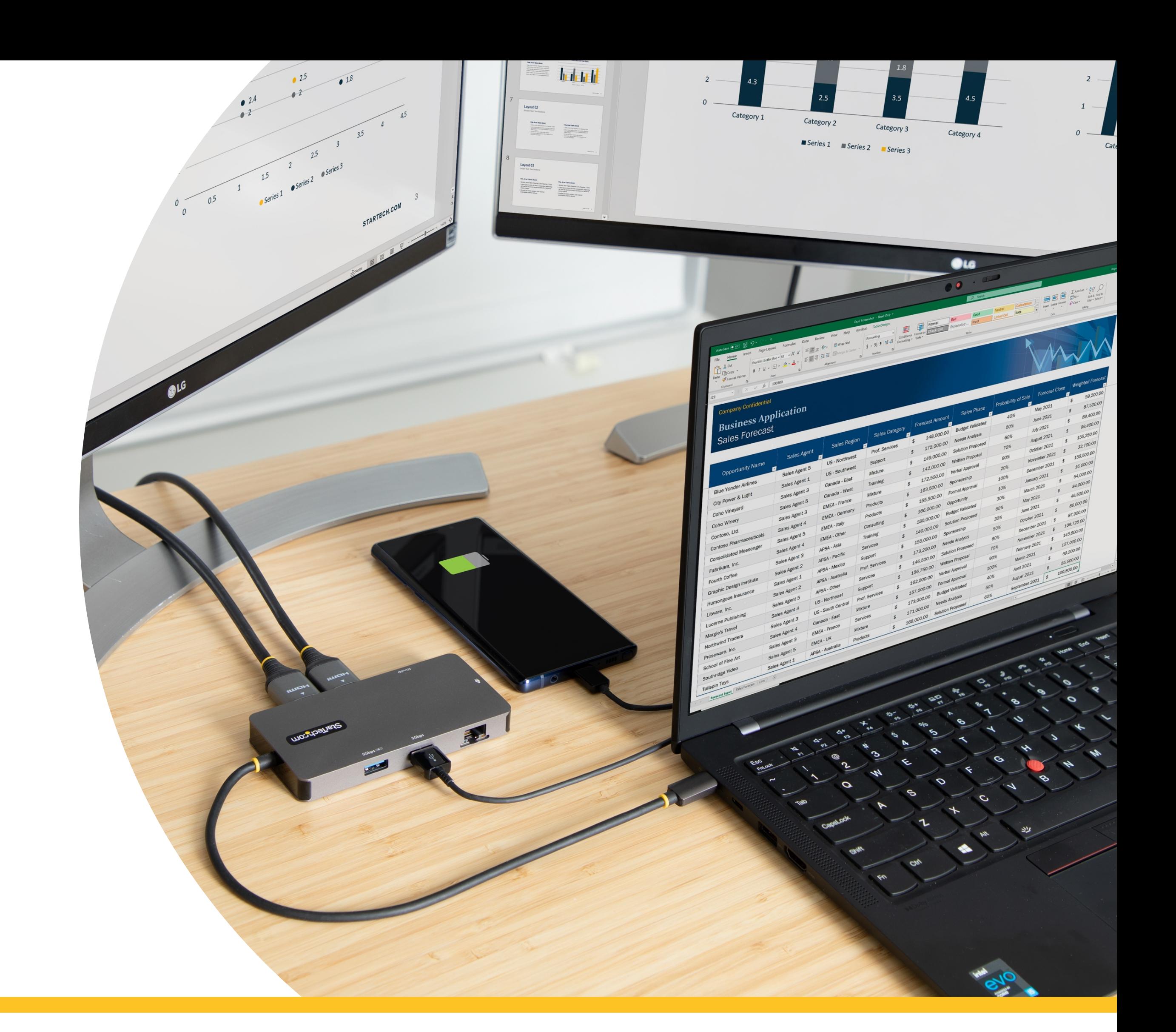

注意:DP Altモードで動作するディスプレイの最⼤解像度は、お使いのマルチポートアダプターがサポート するDisplayPortのバージョンに依存します。DP 1.2マルチポートアダプターは最⼤4K30HZをサポートし、 DP 1.4対応アダプターは、新バージョンによって提供される帯域幅の増加により、最大4K60HZで表示が可 能です。

USB-Cマルチポートアダプターには様々な形状やサイズがあり、それぞれUSB-A & CポートやSDカードリー ダーといった様々な接続オプションが搭載されています。その中で、すべてのマルチポートアダプターに共通 するのが、HDMIまたはDisplayPortなどのディスプレイ接続⽤のポートです。このUSB-Cマルチポートアダプ ターメリットは、ディスプレイを含むすべての接続要件を1台のアダプターで満たすことができる点です。シン プルかつパワフル、複数のアダプター類を持ち歩かずに済むマルチポートアダプターは、外出が多いスタッフ

### DP Alt モードとは?

Alt モードは、USB-Cプロトコルの一部です。「Alternative(代わる)」という言葉名が示すように、

# DP Alt モードのメリット

#### サポート負担の軽減

### モバイル パフォーマンス ワーキング ソリューションに関するより詳しい情 報は、モバイルワークソリューション ポータルをご覧ください。

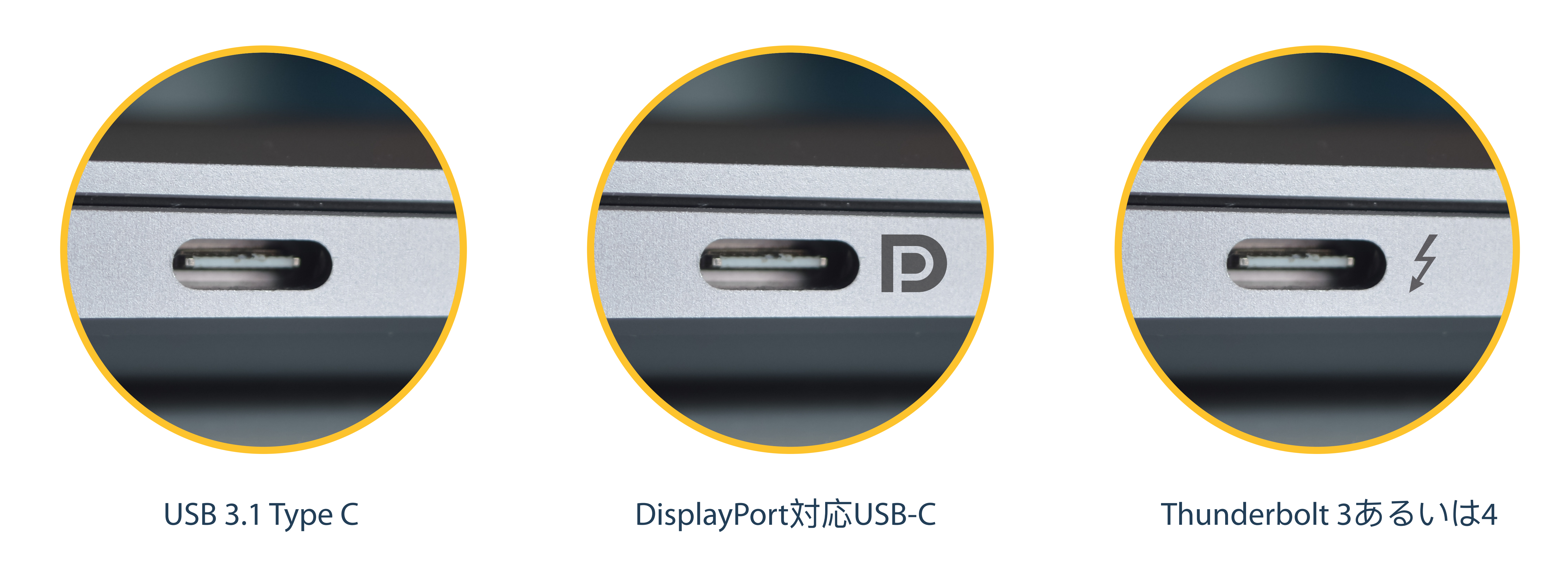

注:DP Alt モード対応のノートパソコンをお持ちでない場合は、Display Linkチップセットを搭載したUSBディスプレイアダプターを使用することで、外部ディスプレイを増設することができます。

モバイルワークソリューション ポータル

マルチモニターの活用方法については、マル チモニター ソリューション ポータルをご覧ください。

マルチモニターソリューションポータル